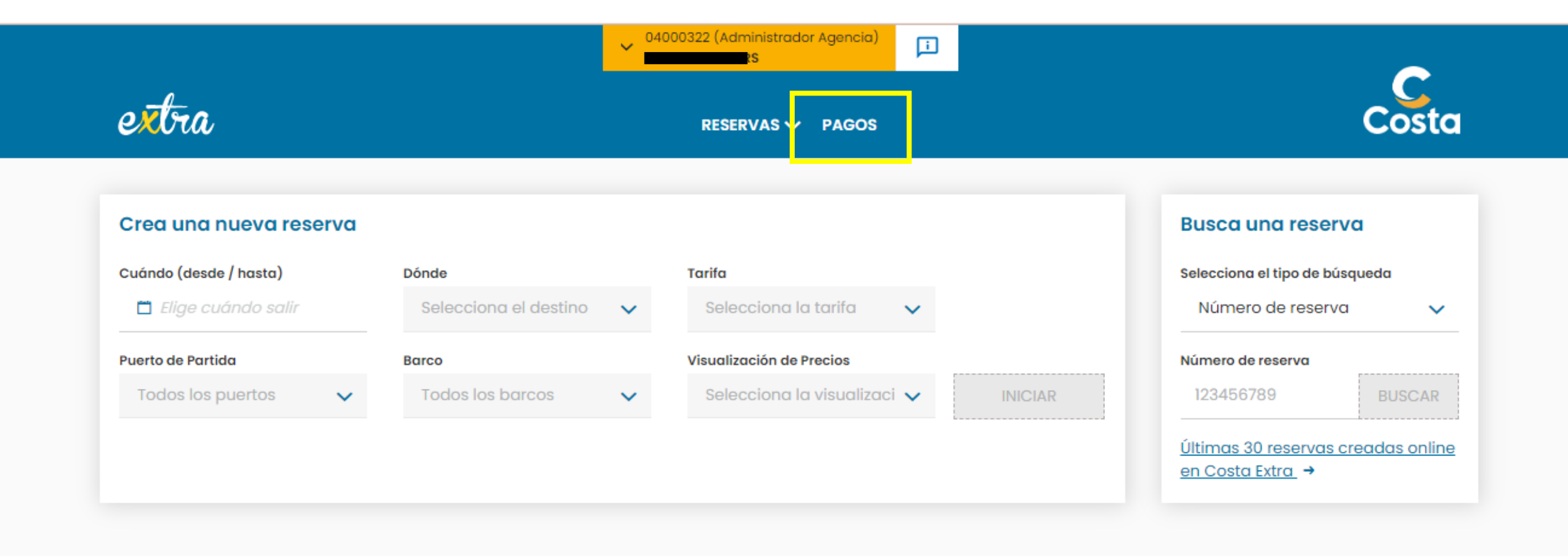

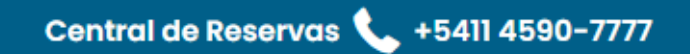

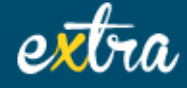

© 2022 Costa Cruceros S.A. | CUIT: 33-50696943-9 | Av. Corrientes 327 - 10° Piso (C1043AAD) Ciudad de Buenos Aires | EVT Leg: N°179 - Disp: N°753 © Costa Crociere S.p.A. Partita IVA IT 02545900108 All rights reserved

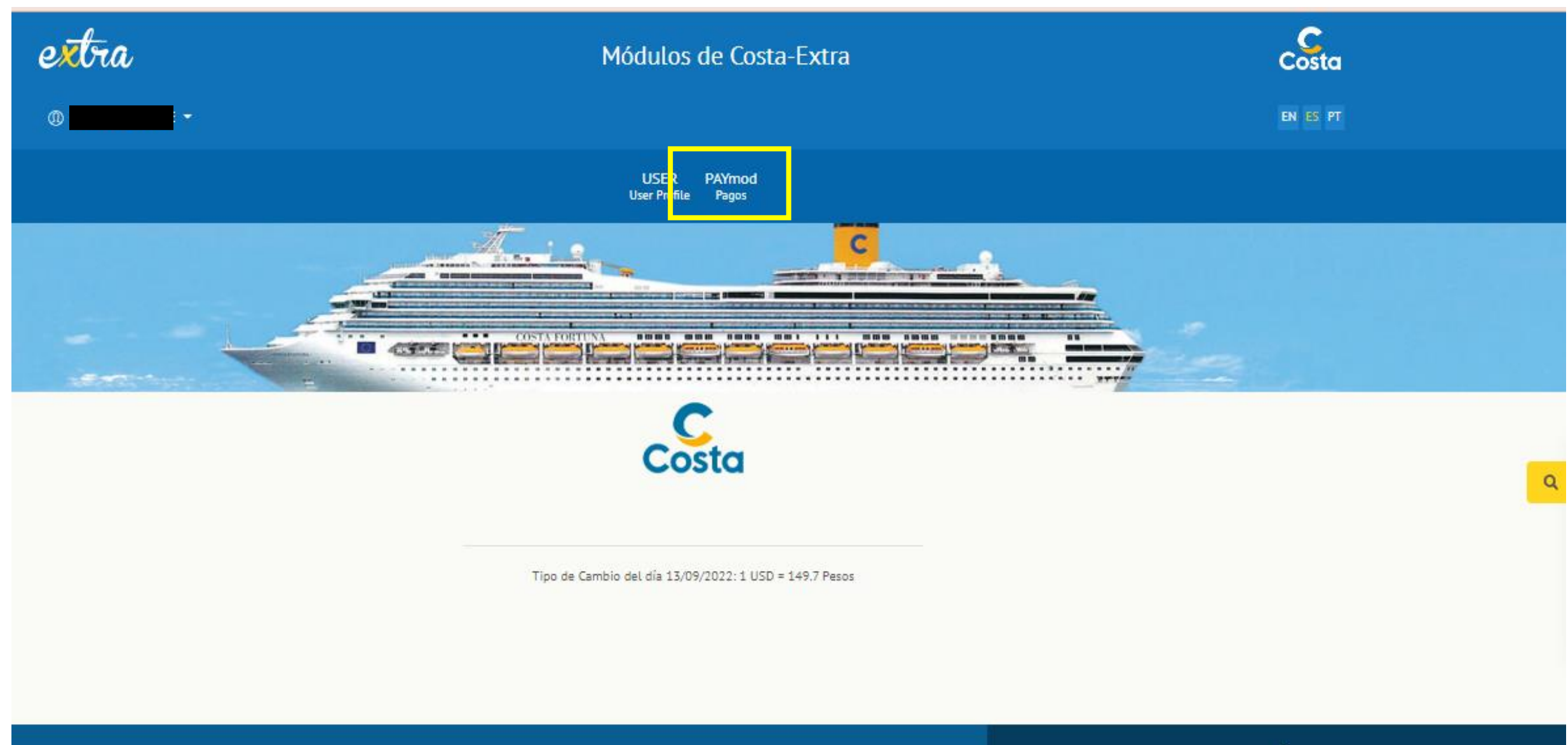

Central de reservas / +54 011 45907777

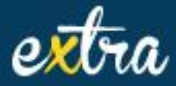

Costa Cruceros S.A. | CUIT: 33-50696943-9 | Av. Corrientes 327-10° Piso (C1043AAD) Ciudad de Buenos Aires | EVT Leg: N°179-Disp: N°753<br>© 2019 Costa Crociere S.p.A. Partita IVA IT 02545900108 All rights reserved

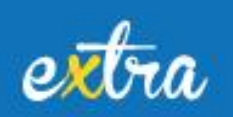

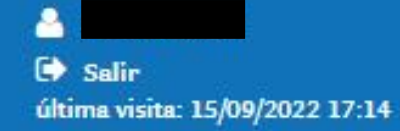

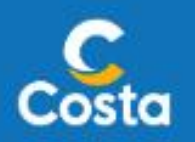

Dölar: 5 150,3 <sup>2</sup> 0

**PAYMOD**<br>Payment Module

**Agencia** Pagos

Por Booking / Grupo

Tarjeta de Crédito

Múltiple

**Transferencia** 

Sujeto Pagador IMP PAIS

**Transferencias Bancos** 

**Consultas** 

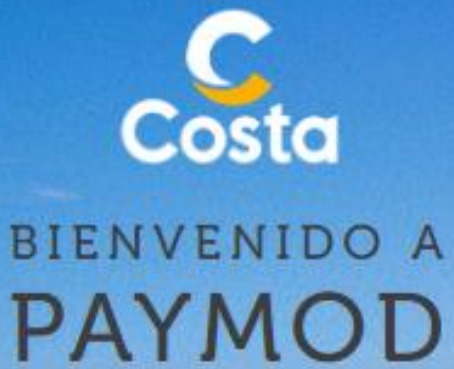

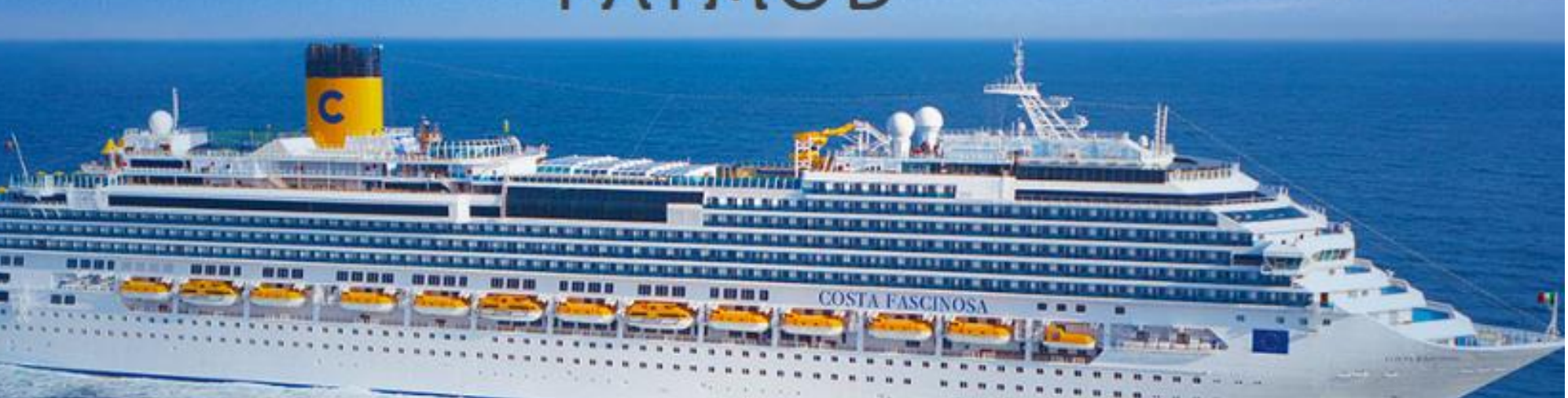

## **SECCIÓN DE ORIGEN**

Completar los datos del BOOKING DE ORIGEN, es decir, del booking que contiene el saldo a transferir.

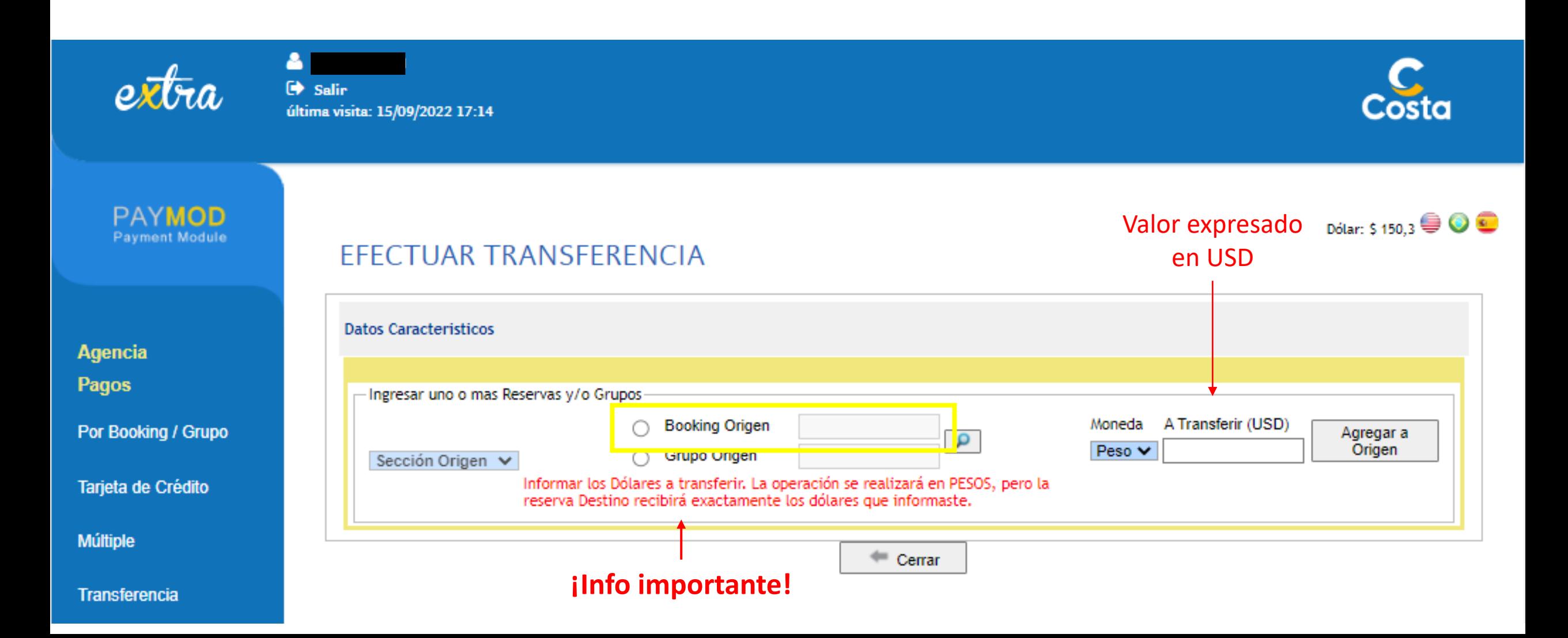

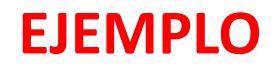

extra

#### $\Delta$  $\bullet$  Salin última visita: 13/09/2022 10:29

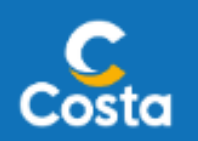

Dólar: \$149,7 <sup>(3)</sup> O

**PAYMOD Payment Module** 

**Agencia Pagos Consultas** 

**Consulta Grupo** 

**Consulta Booking / Grupo** 

**Consultar Pagos** 

Recibos de Pagos

EFECTUAR TRANSFERENCIA

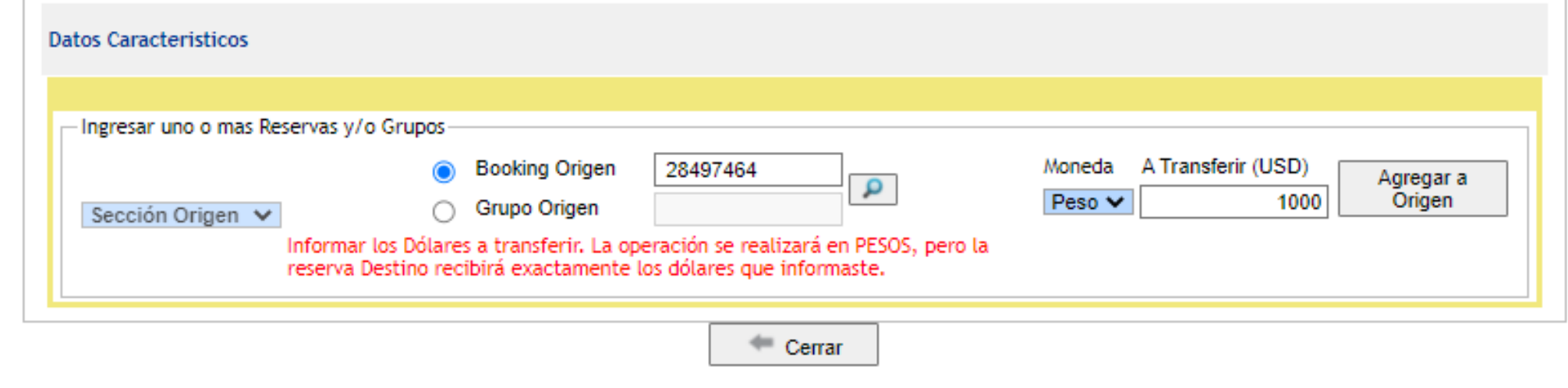

### **SECCION DESTINO**

#### EFECTUAR TRANSFERENCIA

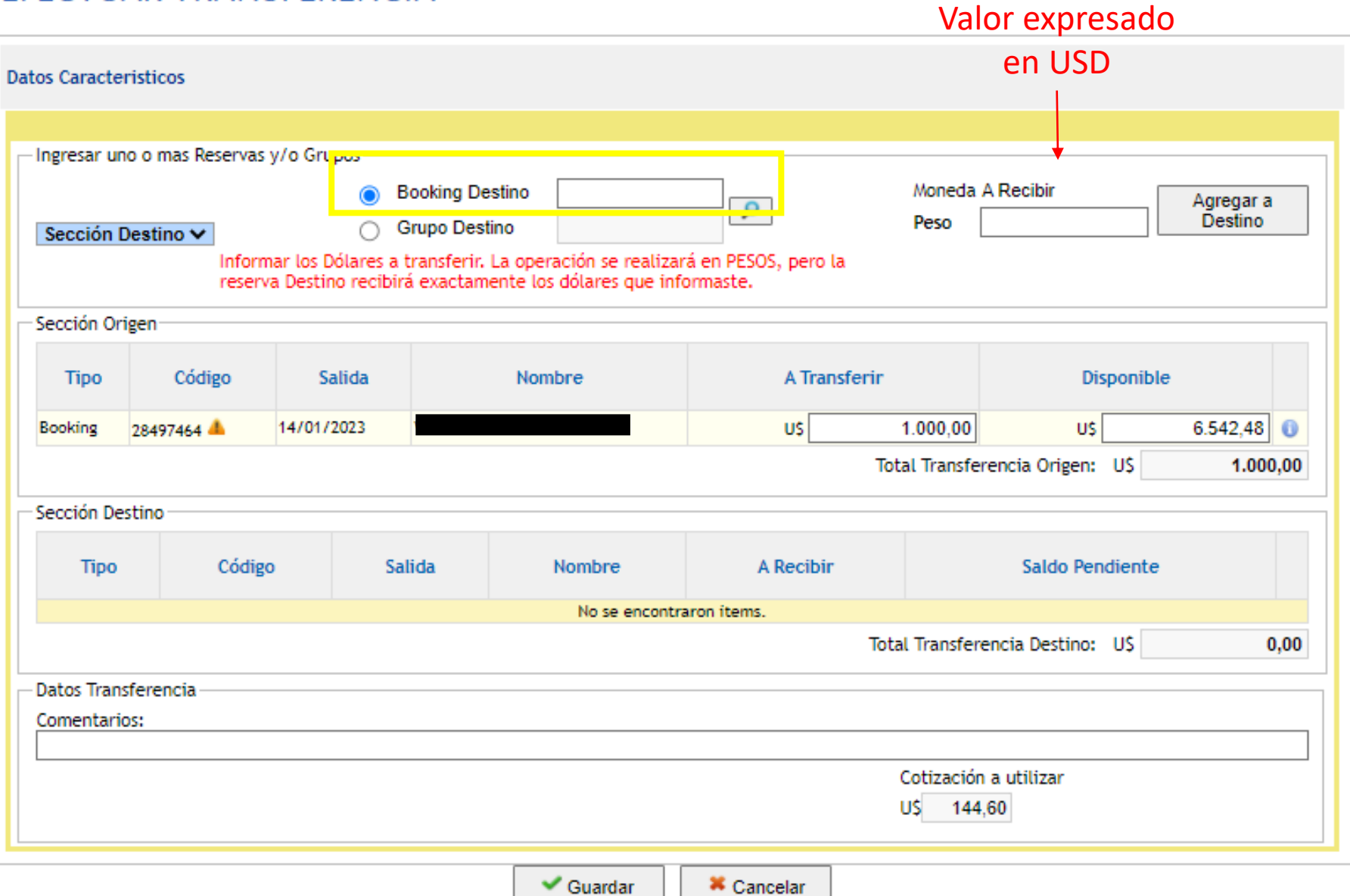

Completar los datos del BOOKING DE DESTINO, es decir, del booking que va a recibir el pago.

Dólar: \$149,7

**EJEMPLO** 

### EFECTUAR TRANSFERENCIA

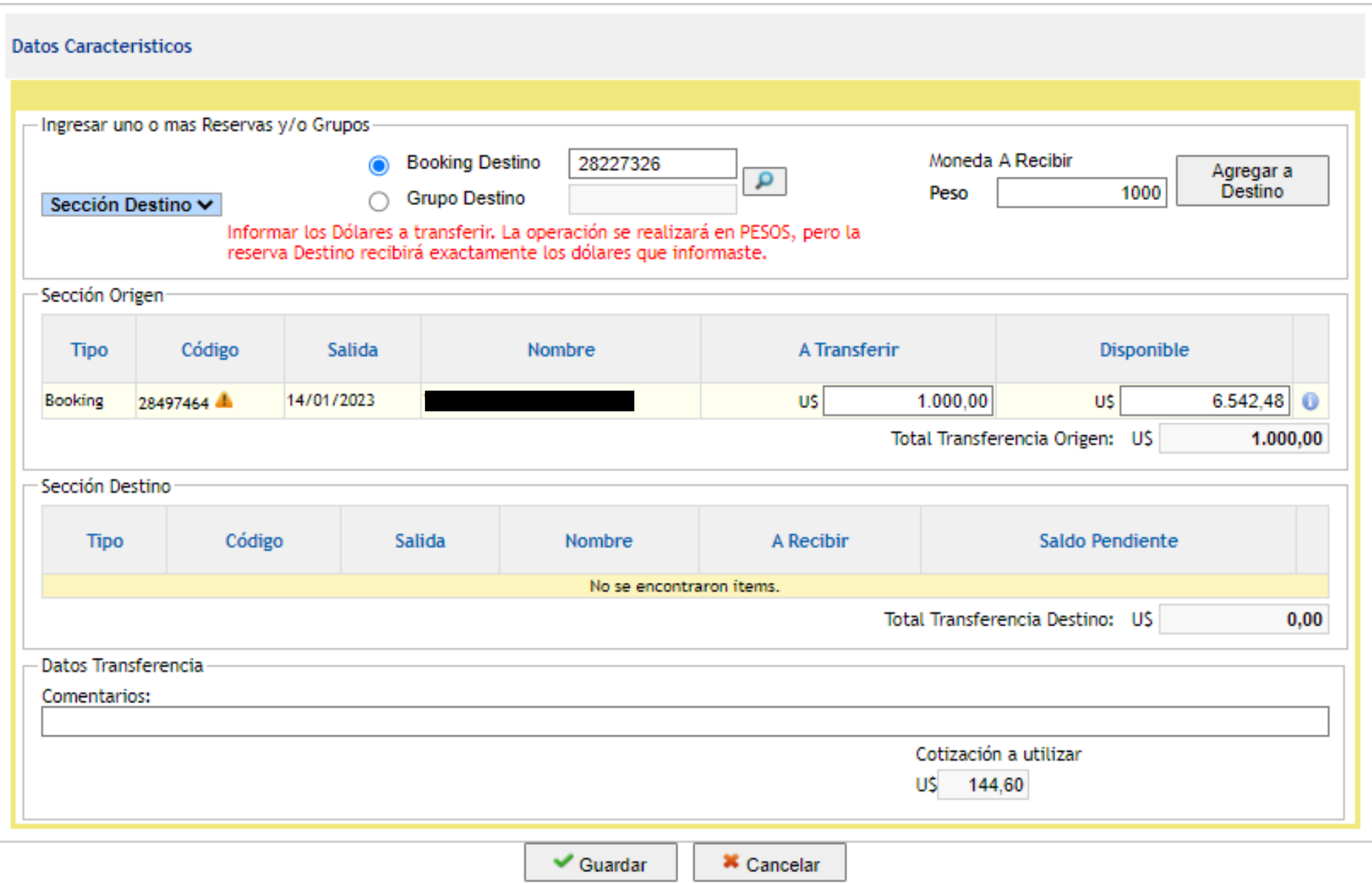

Dólar: \$149,7 **@ O** 

#### EFECTUAR TRANSFERENCIA

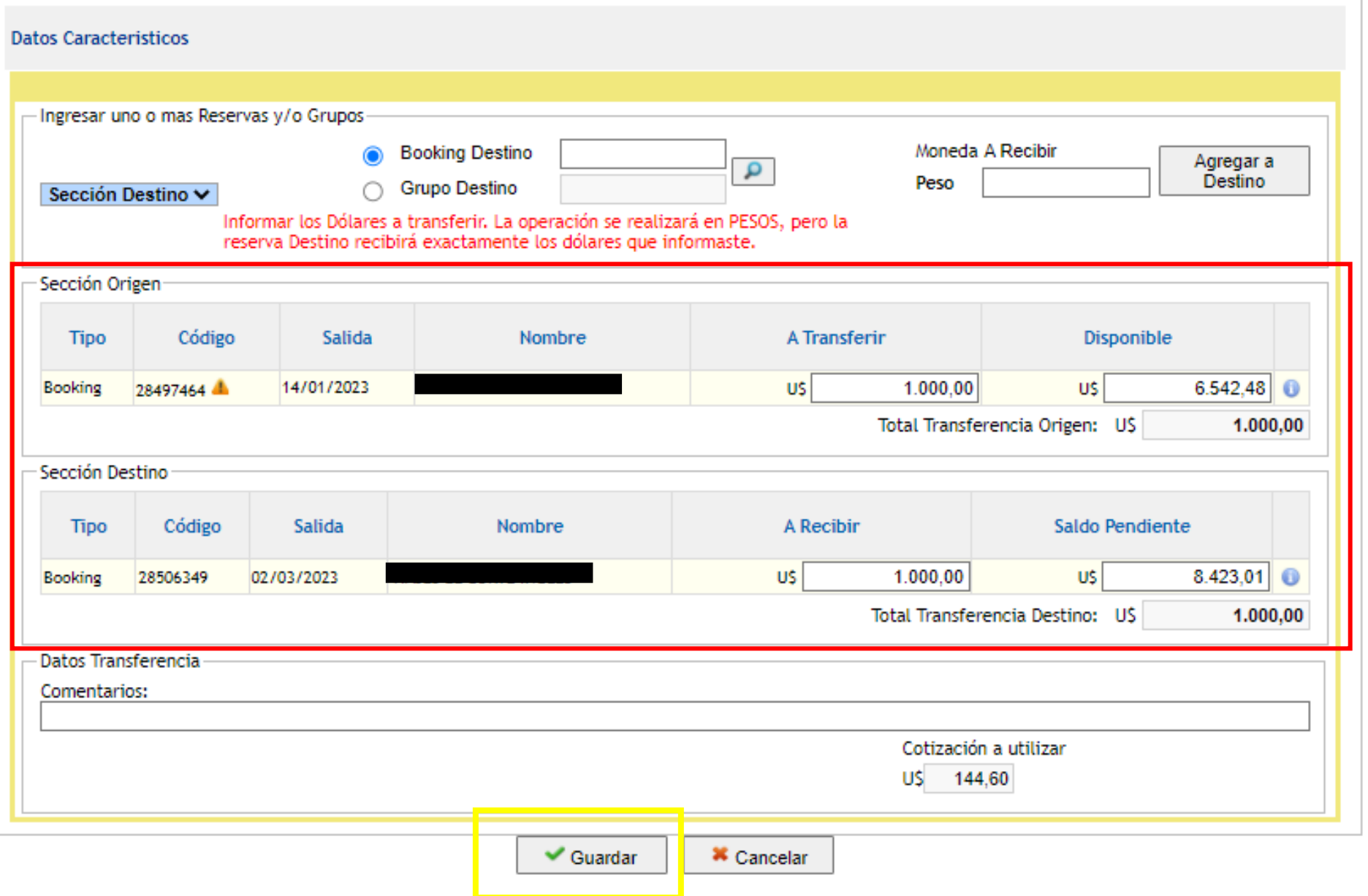

# **RESUMEN**

¡Último paso!